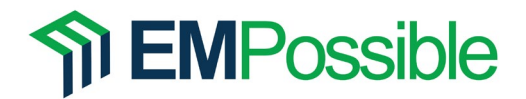

## **Problem Statement**

A coplanar waveguide (CW) is a planar transmission line commonly used in printed circuit boards (PCBs). The consist of a signal line surrounded by two semi-infinite grounds. The parameters describing the CW are shown in the figure below and consist of the line width w, separation length s, and dielectric constant  $\varepsilon_r$  of the substrate. The superstrate is air, which has a dielectric constant of 1.0. The grounds, the superstrate, and the substrate are all considered to be semi-infinite.

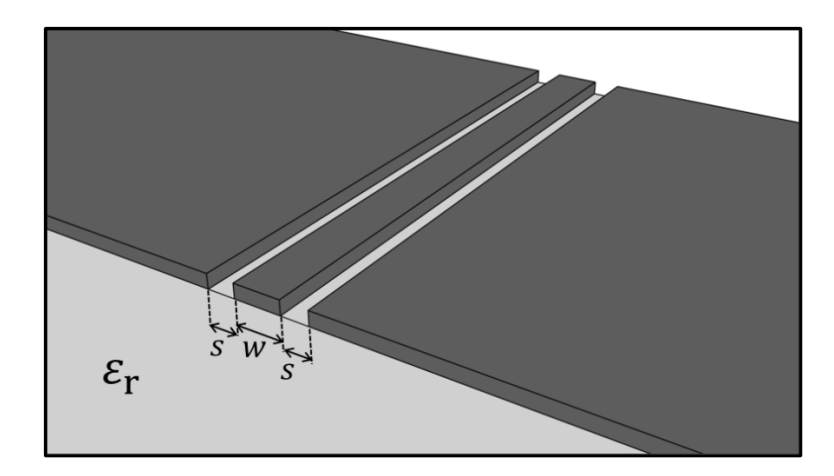

During Homework 10a and 10b, you will develop a program to analyze this transmission line using a two-dimensional finite-difference method and calculate the transmission line parameters including the distributed capacitance  $C$ , distributed inductance  $L$  and characteristic impedance  $Z_0$ .

In this assignment, Homework 10b, you will write the code in MATLAB that analyzes the coplanar transmission line using a two-dimensional finite-difference method. The results of this analysis will be post-processed to calculate the transmission line parameters  $C$ ,  $L$ , and  $Z_0$ .

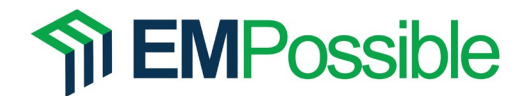

## **Problem #1: Finish MATLAB Program to Simulate Microstrip**

Starting with the MATLAB program you wrote for the previous homework, add the code which analyzes the device using the two-dimensional finite-difference approach covered in the course lectures. Remember to use  $w = 2.5$  mm,  $s = 1.0$  mm, and  $\varepsilon_r = 3.5$ . Provide the following data along with their proper units (if applicable):

- a. The distributed capacitance  $C$  of the line.
- b. The distributed inductance  $L$  of the line.
- c. The characteristic impedance  $Z_0$  of the line.
- d. Visualize the scalar potential  $V(x, y)$ .
- e. Visualize the electric field  $\vec{E}(x, y)$ .

Hint: Your graphics might look something like what is shown below. Try to beat this level of professional graphics.

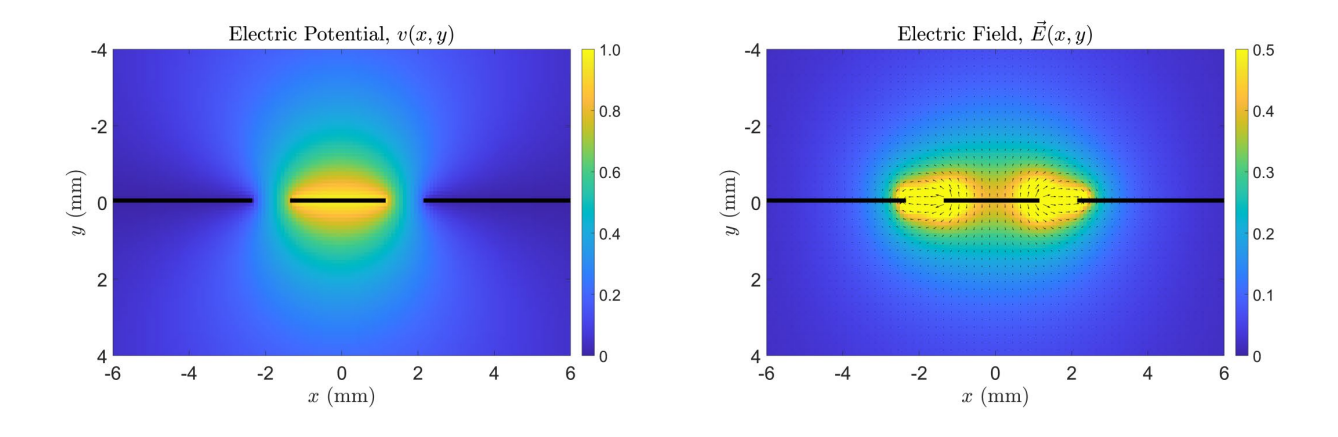